## **Select Resource**

## AL-FARABI KAZAKH NATIONAL UNIVERSITY

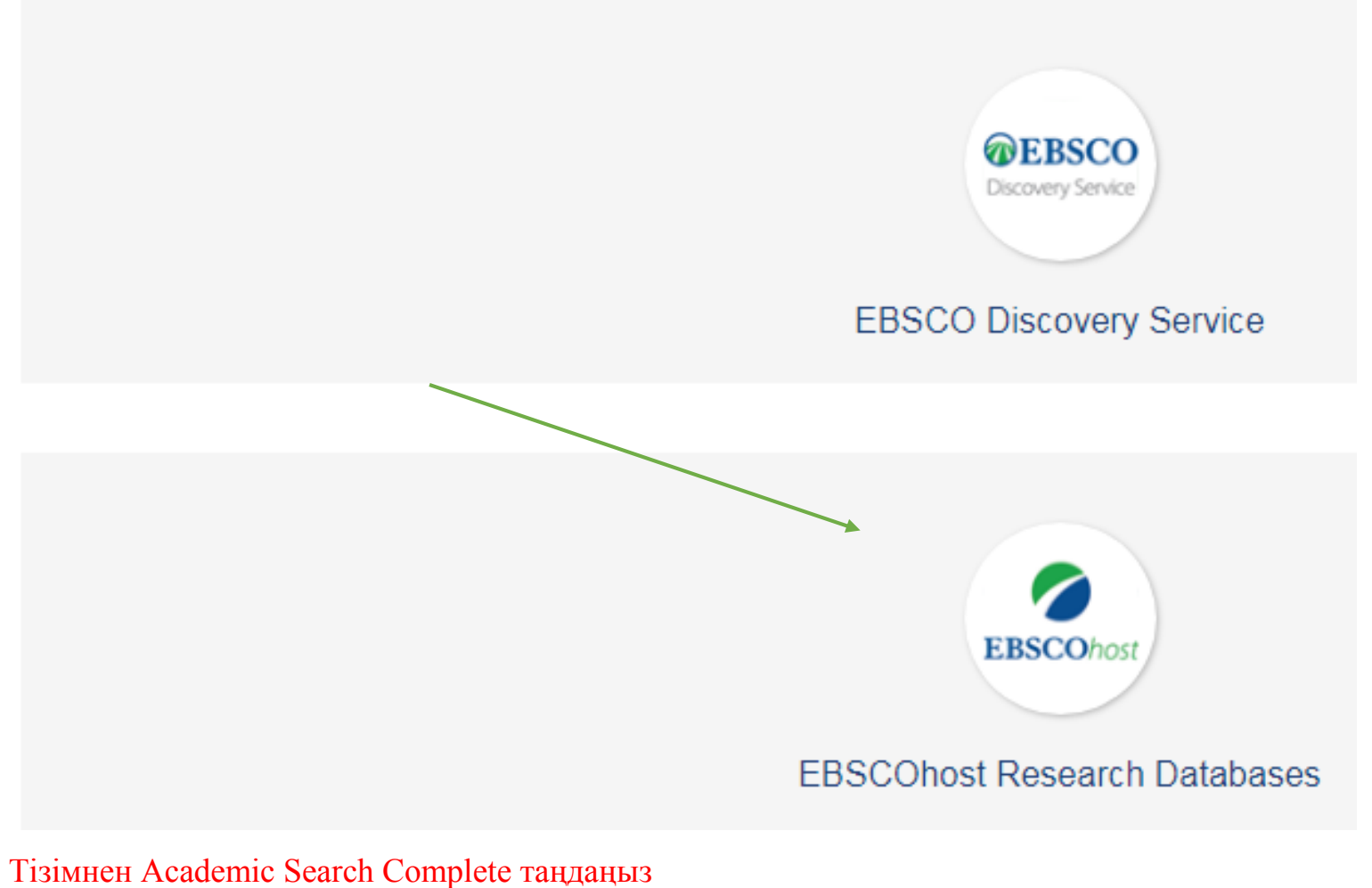

## Choose Databases | Select another FBSCO service

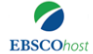

To search within a single database, click the database name listed below. To select more than one database to search, check the boxes next to the databases and click Continue.

AL-FARABI KAZAKH **NATIONAL UNIVERSITY** 

Continue

 $\Box$  Select / deselect all

## Academic Search Complete

Academic Search Complete is the world's most valuable and comprehensive scholarly, multi-disciplinary full-lext database, with more than 8,500 full-text periodicals, including more than 7,300 peer-reviewed journals. In add full text, this database offers indexing and abstracts for more than 12,500 journals and a total of more than 13,200 publications including monographs, reports, conference proceedings, etc. The database features PDF conten

目 Title List 副 More Information